#### **МИНИСТЕРСТВО СЕЛЬСКОГО ХОЗЯЙСТВА РОССИЙСКОЙ ФЕДЕРАЦИИ ДЕПАРТАМЕНТ НАУЧНО-ТЕХНОЛОГИЧЕСКОЙ ПОЛИТИКИ И ОБРАЗОВАНИЯ ФЕДЕРАЛЬНОЕ ГОСУДАРСТВЕННОЕ БЮДЖЕТНОЕ ОБРАЗОВАТЕЛЬНОЕ УЧ-РЕЖДЕНИЕ ВЫСШЕГО ОБРАЗОВАНИЯ «Красноярский государственный аграрный университет**»

Институт экономики и управления АПК Кафедра информационных технологий и математического обеспечения информационных систем

### **СОГЛАСОВАНО: УТВЕРЖДАЮ:**

Директор ИЭиУ АПК Шапорова З.Е. Ректор Пыжикова Н.И.

« 23 » марта 2023 г.  $\alpha$  24 » марта 2023 г.

## **РАБОЧАЯ ПРОГРАММА УЧЕБНОЙ ДИСЦИПЛИНЫ**

ПРОЕКТИРОВАНИЕ ИНФОРМАЦИОННЫХ СИСТЕМ ФГОС ВО

Направление подготовки 09.03.03 «Прикладная информатика»

Направленность (профиль) «Прикладная информатика в агропромышленном комплексе»

Курс 4

Семестр 7, 8

Форма обучения очная

Квалификация выпускника бакалавр

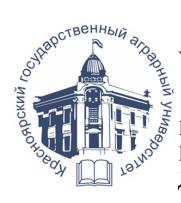

ДОКУМЕНТ ПОДПИСАН УСИЛЕННОЙ КВАЛИФИЦИРОВАННОЙ ЭЛЕКТРОННОЙ ПОДПИСЬЮ ВЫДАННОЙ: ФГБОУ ВО КРАСНОЯРСКИЙ ГАУ<br>ВЛАДЕЛЕЦ: РЕКТОР ПЫЖИКОВА Н.И. ДЕЙСТВИТЕЛЕН: 16.03.2023 - 08.06.2024

Красноярск, 2023

Составители: Миндалев И.В. « 15 » февраля 2023 г.

Программа разработана в соответствии с ФГОС ВО по направлению подготовки 09.03.03 Прикладная информатика профессионального стандарта № 922 от 19.09.2017 г.

Программа обсуждена на заседании кафедры Информационных технологий и и математического обеспечения информационных систем (ИТМОИС) протокол № 6 «20» февраля 2023 г.

Зав. кафедрой ИТМОИС Бронов С.А., д.т.н., профессор

№ 6 «20» февраля 2023 г.

#### **Лист согласования рабочей программы**

Программа принята методической комиссией института экономики и управления АПК протокол № 7 «20» марта 2023 г.

Председатель методической комиссии Института экономики и управления АПК ст. преподаватель Рожкова А.В. «20» марта 2023 г.

Заведующий выпускающей кафедрой по направлению подготовки 09.03.03 – «Прикладная информатика»

Бронов С.А., д.т.н., профессор кафедры информационной технологии и математического обеспечения информационных систем «20» марта 2023 г.

# **Оглавление**

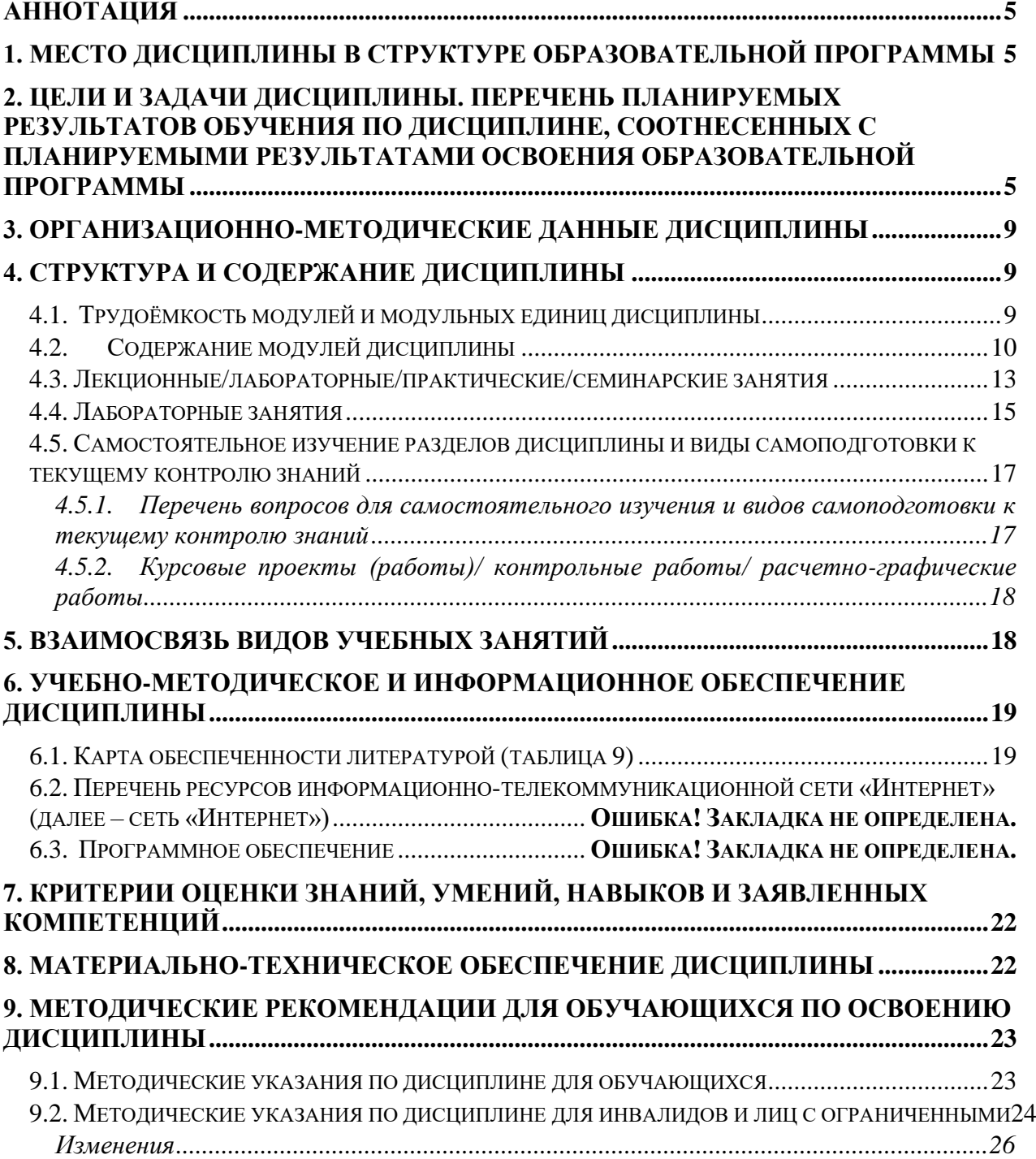

#### <span id="page-4-0"></span>**Аннотация**

Дисциплина «Проектирование информационных систем» относится к обязательной части Блока 1 «Дисциплины (модули)» подготовки студентов по направлению 09.03.03 «Прикладная информатика» направленность (профиль) «Прикладная информатика в агропромышленном комплексе». Дисциплина реализуется в институте «Экономики и управления АПК» кафедрой «Информационных технологий и математического обеспечения информационных систем».

Дисциплина нацелена на формирование универсальных компетенций: УК-1, общепрофессиональных компетенцией: ОПК-4, ОПК-6, ОПК-8, ОПК-9 выпускника.

Дисциплина «Проектирование информационных систем» нацелена на подготовку бакалавра к проектному и производственно-технологическому виду профессиональной деятельности.

Содержание дисциплины охватывает круг вопросов, связанных с основами современных технологий создания информационных систем и изучение международных стандартов на разработку программного обеспечения.

Преподавание дисциплины предусматривает следующие формы организации учебного процесса: лекции, лабораторные работы, самостоятельная работа студента.

Программой дисциплины предусмотрены следующие виды контроля: текущий контроль успеваемости в форме тестирования и промежуточный контроль в форме экзамена.

Общая трудоемкость освоения дисциплины составляет 7 зачётных единицы, 252 часа. Программой дисциплины предусмотрены лекционные (52 часов), лабораторные (64 часов) занятия и 100 часов самостоятельной работы студента, контроль (36 часов).

## <span id="page-4-1"></span>**1. Место дисциплины в структуре образовательной программы**

Дисциплина «Проектирование информационных систем» относится к обязательной части Блока 1 «Дисциплины (модули)» подготовки студентов по направлению 09.03.03 «Прикладная информатика» направленность (профиль) «Прикладная информатика в агропромышленном комплексе».

Предшествующими курсами, на которые непосредственно базируется дисциплина «Проектирование информационных систем» является «Алгоритмизация и программирование», «Теория систем и системный анализ», «Программная инженерия», «Базы данных».

Последующими дисциплинами, которые опираются на дисциплину «Проектирование информационных систем» являются прохождение преддипломной практики и выполнение выпускной квалификационной работы.

Программой дисциплины предусмотрены следующие виды контроля: текущий контроль успеваемости в форме тестирования и промежуточный контроль в форме зачета, экзамена.

Общая трудоемкость освоения дисциплины составляет 7 зачётных единицы, 252 часа. Программой дисциплины предусмотрены лекционные (52 часов), лабораторные (64 часов) занятия и 100 часов самостоятельной работы студента.

## <span id="page-4-2"></span>**2. Цели и задачи дисциплины. Перечень планируемых результатов обучения по дисциплине, соотнесенных с планируемыми результатами освоения образовательной программы**

Целью дисциплины «Проектирование информационных систем» является получение знаний о методологиях и информационных технологиях проектирования, о методах моделирования бизнес и информационных процессов в области экономики, выработки умений по созданию проектов информационных систем.

Задачи изучения дисциплины:

- Ознакомиться со стандартами проектирования информационных систем на примере ГОСТ 34 и ИСО МЭК 12207.
- Изучить методологические основы проектирования ИС с соответствующим инструментарием.
- Ознакомиться с понятием профиля информационной системы.
- Овладеть методикой системного проектирования ИС: предпроектное обследование, формирование требований к системе, создание прототипа ИС, создание системного проекта ИС.
- Изучить основные процедуры проектирования.
- Овладеть инструментальными средствами проектирования информационных систем и методикой системного и детального проектирования.

Согласно ФГОС ВО и рабочим учебным планам планируются следующие результаты обучения, представленные в таблице 1.

Таблица 1

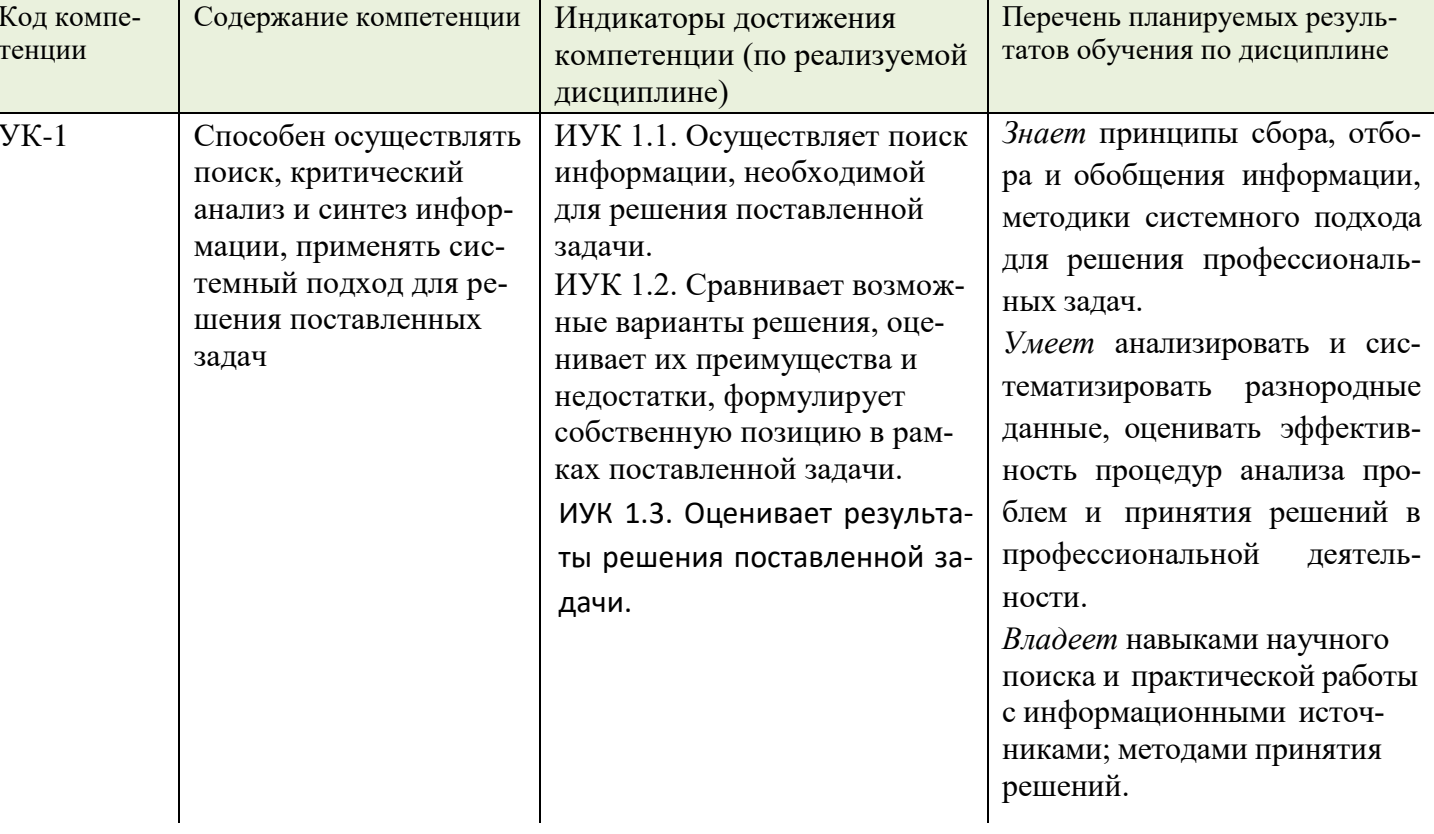

#### Перечень планируемых результатов обучения по дисциплине

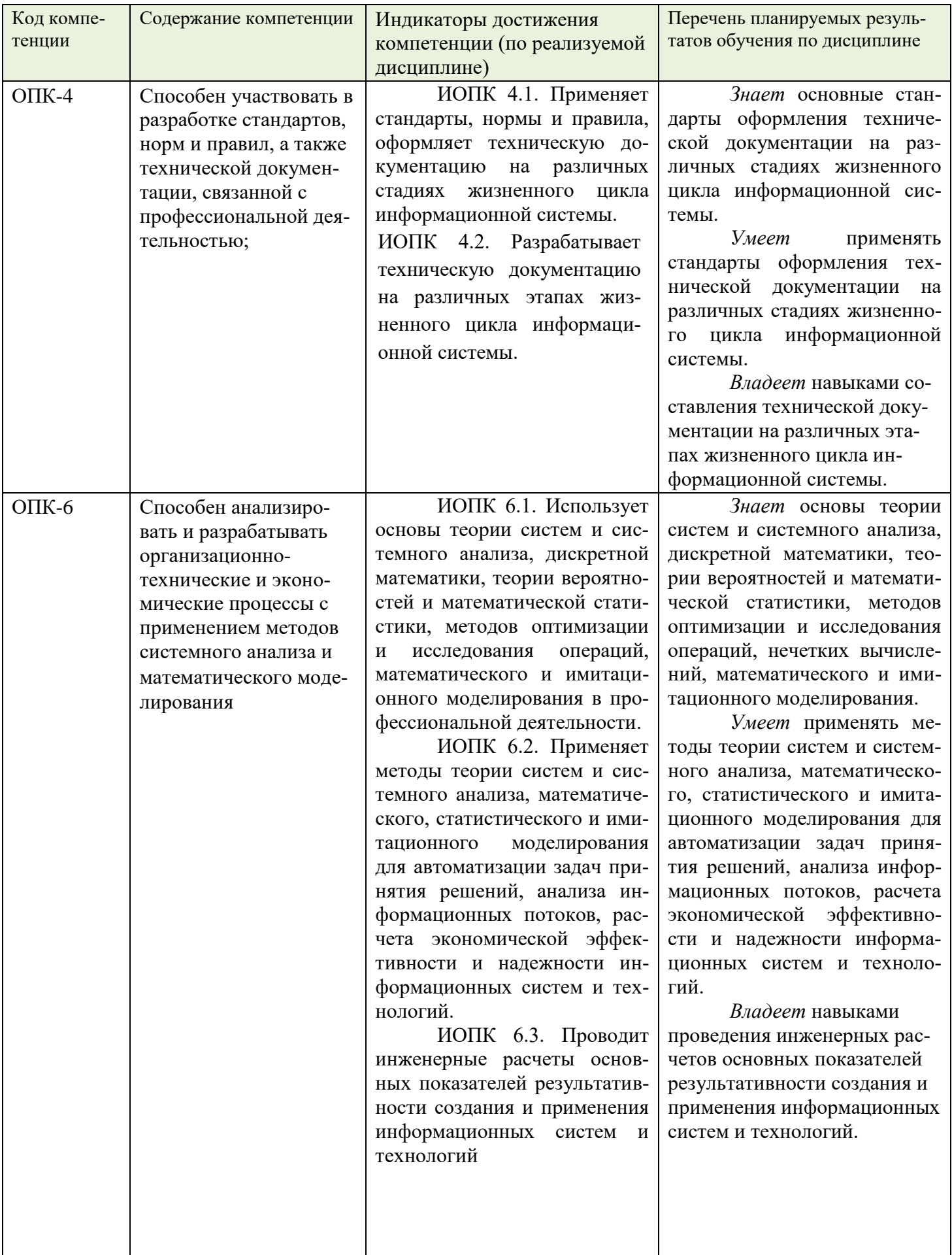

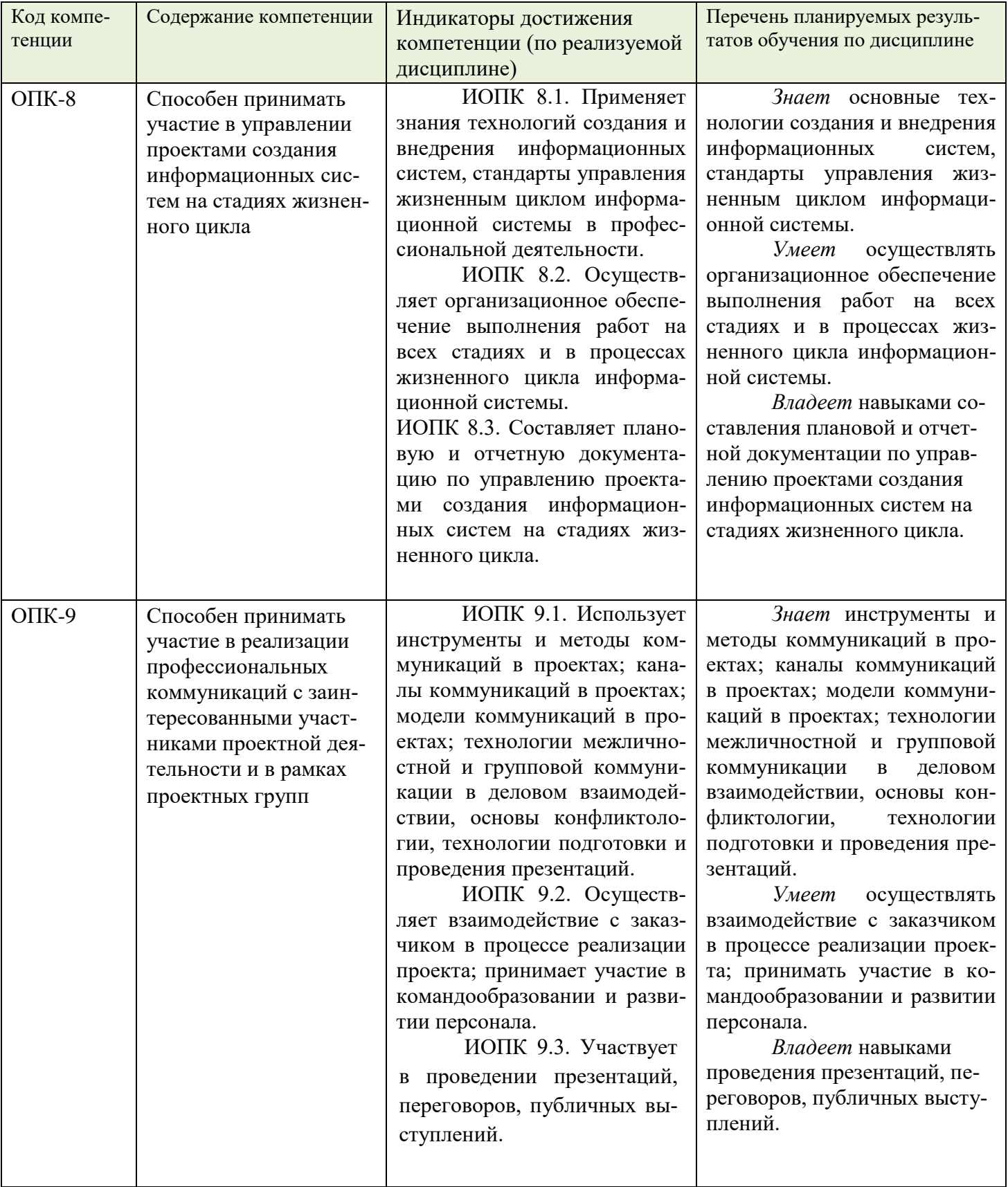

## <span id="page-8-0"></span>**3. Организационно-методические данные дисциплины**

#### Таблица 2

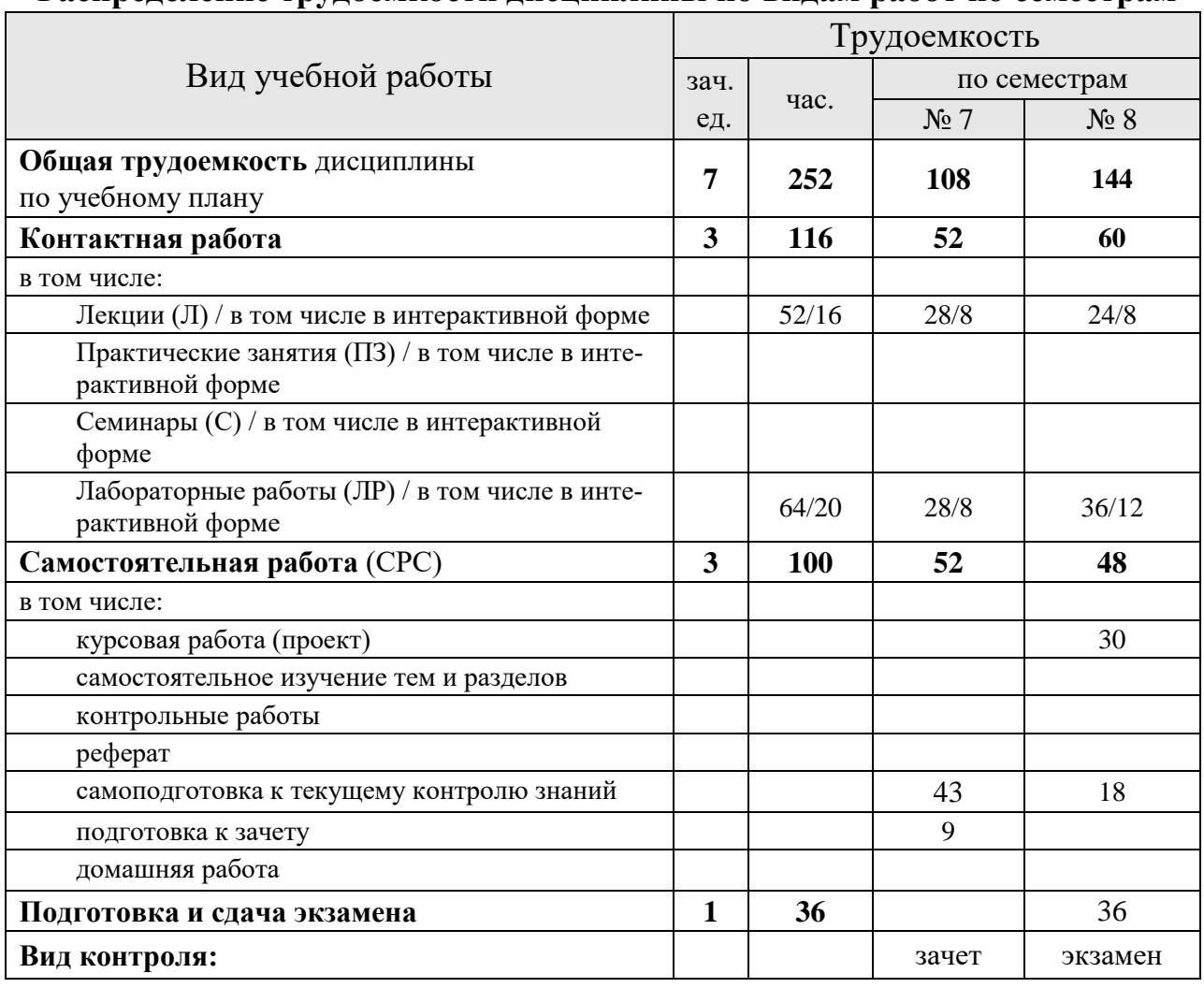

#### **Распределение трудоемкости дисциплины по видам работ по семестрам**

### <span id="page-8-1"></span>**4. Структура и содержание дисциплины**

<u>.</u>

#### <span id="page-8-2"></span>**4.1. Трудоёмкость модулей и модульных единиц дисциплины**

Таблица 3

#### **Трудоемкость модулей и модульных единиц дисциплины**

| Наименование<br>модулей и модульных           | Всего часов<br>на модуль | Контактная<br>работа |         | Внеаудитор-<br>ная работа |
|-----------------------------------------------|--------------------------|----------------------|---------|---------------------------|
| единиц дисциплины                             |                          | Л                    | ЛЗ/ПЗ/С | (CPC)                     |
| Календарный модуль 1 <sup>1</sup>             | 108                      | 28                   | 28      | 52                        |
| Модуль 1. Стандарты и профили в<br>области ИС | 20                       | 10                   | 10      |                           |
| Модульная единица 1.1 Основные                | 20                       | 10                   |         |                           |

<sup>&</sup>lt;sup>1</sup> Практическая подготовка: по модулям 1,2, 3, 4предусмотрено выполнение лабораторных работ. Практическая подготовка предусмотрена в виде моделирования бизнес-процессов с помощью IDEF0, DFD, BPMN для предприятий агропромышленного комплекса. Пример индивидуального задания для практической подготовки отображен в фонде оценочных средств дисциплины.

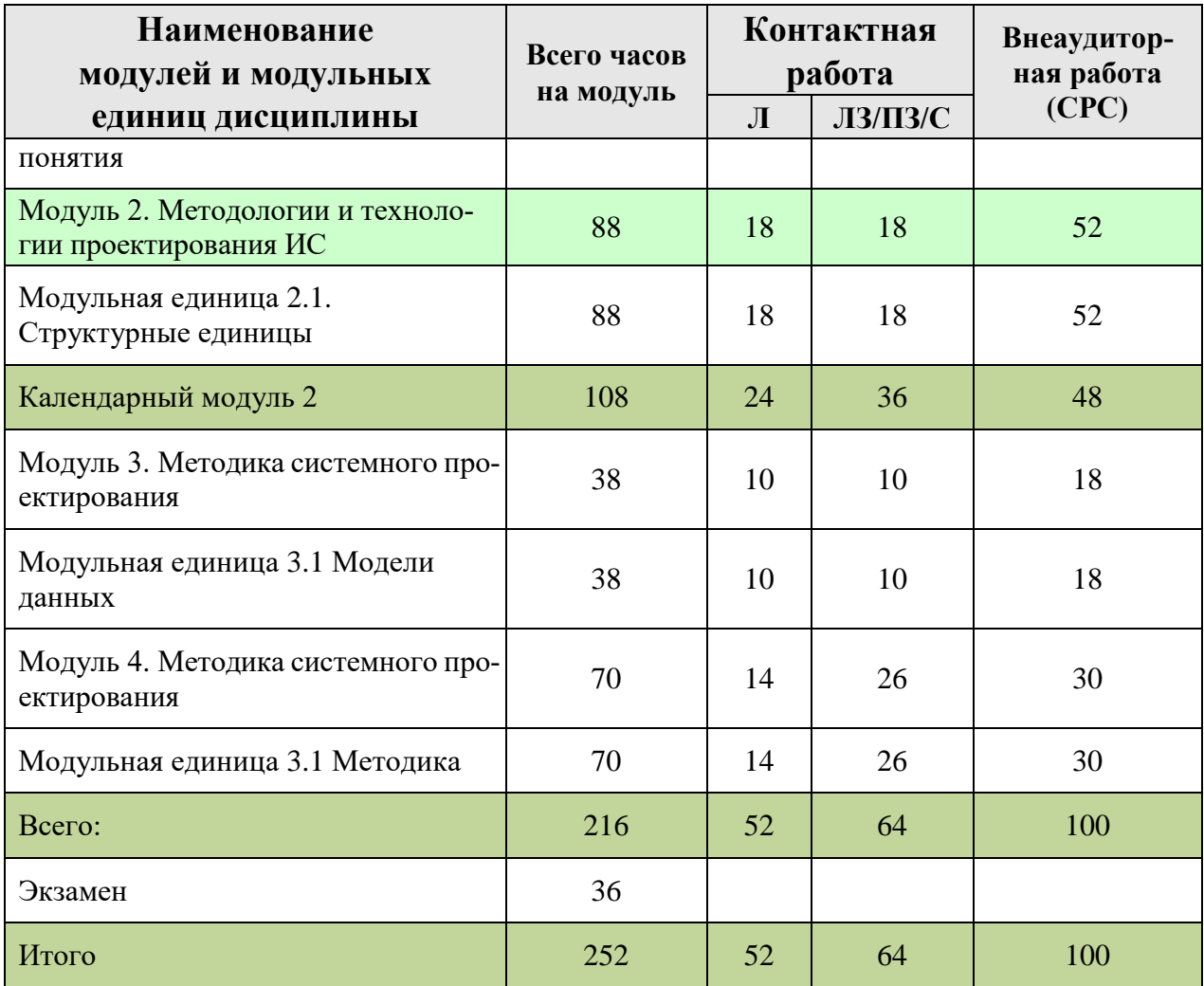

#### <span id="page-9-0"></span>**4.2. Содержание модулей дисциплины**

Модуль 1. Стандарты и профили в области ИС.

Модульная единица 1.1. Основные понятия

Основные понятия технологии проектирования информационных систем

Понятие экономической информационной системы. Классы ИС. Структура однопользовательской и многопользовательской, малой и корпоративной ИС, локальной и распределенной ИС, состав и назначение подсистем. Основные особенности современных проектов ИС. Этапы создания ИС: формирование требований, концептуальное проектирование, спецификация приложений, разработка моделей, интеграция и тестирование информационной системы. Методы программной инженерии в проектировании ИС

Разработка и внедрение ИС

Принципы создания информационной системы. Принцип "открытости" информационной системы. Структура среды информационной системы. Модель создания информационной системы. Реинжиниринг бизнес-процессов. Отображение и моделирование процессов. Обеспечение процесса анализа и проектирования ИС возможностями CASEтехнологий. Внедрение информационных систем. Основные фазы внедрения информационной системы

Жизненный цикл программного обеспечения ИС

Понятие жизненного цикла ПО ИС. Процессы жизненного цикла: основные, вспомогательные, организационные. Содержание и взаимосвязь процессов жизненного цикла ПО ИС. Модели жизненного цикла: каскадная, модель с промежуточным контролем, спиральная. Стадии жизненного цикла ПО ИС. Регламентация процессов проектирования в отечественных и международных стандартах

Процессы ЖЦ согласно ГОСТ Р ИСО/МЭК 12207-2010 Информационная технология. Системная и программная инженерия. Процессы жизненного цикла программных средств

Стандарт ГОСТ 34.601-90

Роль и место стандартизации в проектировании ИС.

ГОСТ 34. 601-90. Автоматизированные системы. Стадии создания.

ГОСТ Р ИСО/МЭК 12207 – 99. Информационная технология. Процессы жизненного цикла программных средств и связанные с ним документы: ГОСТ Р ИСО/МЭК ТО 15271 – 2002. Информационная технология. Руководство по применению ГОСТ Р ИСО/МЭК 12207 (Процессы жизненного цикла программных средств). ГОСТ Р ИСО/МЭК ТО 16326 – 2002. Программная инженерия. Руководство по применению ГОСТ Р ИСО/МЭК 12207 при управлении проектами.

Цели и принципы формирования профилей информационных систем.

Структура и содержание профилей информационных систем

Функциональные профили.

Профили жизненного цикла (технологические профили).

Процессы формирования, развития и применения профилей информационных сис-

тем

#### Профили открытых систем.

<https://www.intuit.ru/studies/courses/13877/1274/lecture/24027>

Модуль 2. Методологии и технологии проектирования ИС

Модульная единица 2.1.

Структурный подход к проектированию ИС. Методология IDEF0. Технологии и инструменты моделирования бизнес процессов и информационных потоков.

Объектно-ориентированный подход к проектированию ИС. Методология RUP. Технологии и инструменты IBM Rational.

Архитектурный подход. Метод Захмана и другие методики описания архитектур. Технологии и инструменты IBM Rational/Telelogic System Architect

Основные модели бизнеса (MRPII, ERPII, HRM, CRM и другие).

Основы методологии ITIL, ITSM.

Организация разработки ИС

Каноническое проектирование ИС. Стадии и этапы процесса канонического проектирования ИС. Цели и задачи предпроектной стадии создания ИС. Модели деятельности организации ("как есть" и "как должно быть"). Состав работ на стадии технического и рабочего проектирования. Состав проектной документации. Типовое проектирование ИС. Понятие типового проекта, предпосылки типизации. Объекты типизации. Методы типового проектирования. Оценка эффективности использования типовых решений. Типовое проектное решение (ТПР). Классы и структура ТПР. Состав и содержание операций типового элементного проектирования ИС. Функциональные пакеты прикладных программ (ППП) как основа ТПР. Адаптация типовой ИС. Методы и средства прототипного проектирования ИС.

Анализ и моделирование функциональной области внедрения ИС

Основные понятия организационного бизнес-моделирования. Миссия компании, дерево целей и стратегии их достижения. Статическое описание компании: бизнеспотенциал компании, функционал компании, зоны ответственности менеджмента. Динамическое описание компании. Процессные потоковые модели. Модели структур данных. Полная бизнес-модель компании. Шаблоны организационного бизнес-моделирования. Построение организационно-функциональной структуры компании. Этапы разработки Положения об организационно-функциональной структуре компании. Информационные технологии организационного моделирования.

Спецификация функциональных требований к ИС

Процессные потоковые модели. Процессный подход к организации деятельности организации. Связь концепции процессного подхода с концепцией матричной организации. Основные элементы процессного подхода: границы процесса, ключевые роли, дерево целей, дерево функций, дерево показателей. Выделение и классификация процессов. Основные процессы, процессы управления, процессы обеспечения. Референтные модели. Проведение предпроектного обследования организации. Анкетирование, интервьюирование, фотография рабочего времени персонала. Результаты предпроектного обследования.

Методологии моделирования предметной области

Методологии моделирования предметной области. Структурная модель предметной области. Объектная структура. Функциональная структура. Структура управления. Организационная структура. Функционально-ориентированные  $\mathbf{M}$ объектноориентированные методологии описания предметной области. Функциональная методика IDEF. Функциональная методика потоков данных. Объектно-ориентированная методика. Сравнение существующих методик. Синтетическая методика.

Унифицированный язык визуального моделирования Unified Modeling Language  $(UML)$ 

Диаграммы в UML. Классы и стереотипы классов. Ассоциативные классы. Основные элементы диаграмм взаимодействия — объекты, сообщения. Диаграммы состояний: начального состояния, конечного состояния, переходы. Вложенность состояний. Диаграммы внедрения: подсистемы, компоненты, связи. Стереотипы компонент. Диаграммы размещения.

Этапы проектирования ИС с применением UML

Основные типы UML-диаграмм, используемые в проектировании информационных систем. Взаимосвязи между диаграммами. Поддержка UML итеративного процесса проектирования ИС. Этапы проектирования ИС: моделирование бизнес-прецедентов, разработка модели бизнес-объектов, разработка концептуальной модели данных, разработка требований к системе, анализ требований и предварительное проектирование системы, разработка моделей базы данных и приложений, проектирование физической реализации системы.

Модуль 3. Методика системного проектирования

Роль системного проектирования в процессе создания информационных систем.

Цель системного проектирования.

Этапы процесса системного проектирования.

Результаты системного проектирования.

Предпроектное обследование объекта информатизации. Анализ результатов предпроектного обследования.

Формирование требований к системе. Функциональные и нефункциональные требования.

Разработка системного проекта. Формирование ТЗ на системный проект.

Управление проектом на этапе создания системного проекта на ИС.

Оценка стоимости проекта. Оценка экономической эффективности проекта.

Модульная единица 3.1.

https://www.cfin.ru/management/controlling/sys\_project.shtml

Модуль 4. Основы детального проектирования компонентов ИС

Проектирование баз данных как компоненты ИС.

Проектирование обмена данными.

Проектирование приложений как компонента ИС.

Проектирование инфраструктуры ИС.

Проектирование защиты и безопасности ИС как компоненты ИС.

Управление проектом на этапе создания детальных проектов компонентов ИС. Менеджмент качества ИТ - проекта.

# <span id="page-12-0"></span>**4.3. Лекционные/лабораторные/практические/семинарские занятия**

Таблица 4

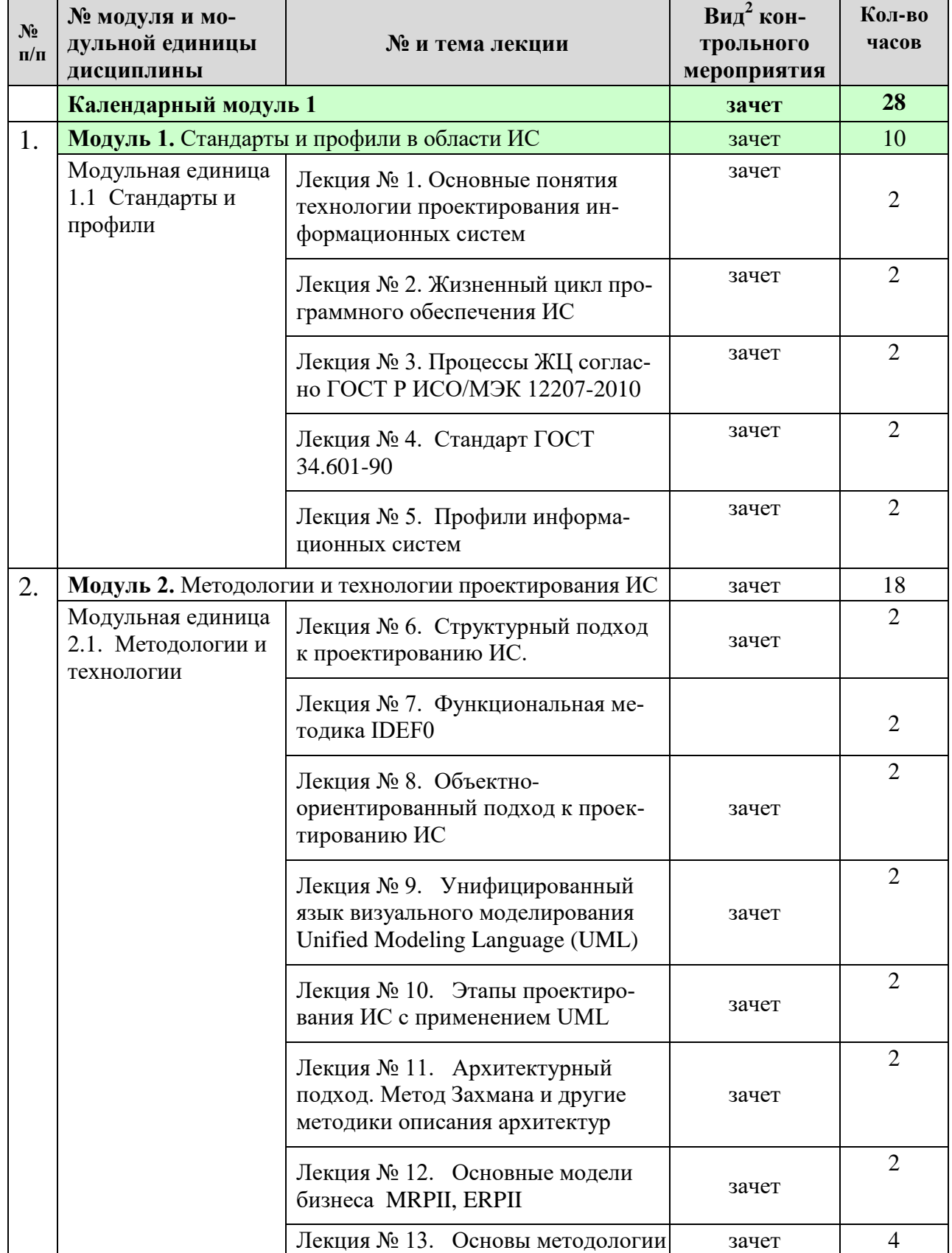

### **Содержание лекционного курса**

 $\overline{\phantom{a}}$ 

1

<sup>2</sup> **Вид мероприятия:** тестирование, коллоквиум, зачет, экзамен, другое

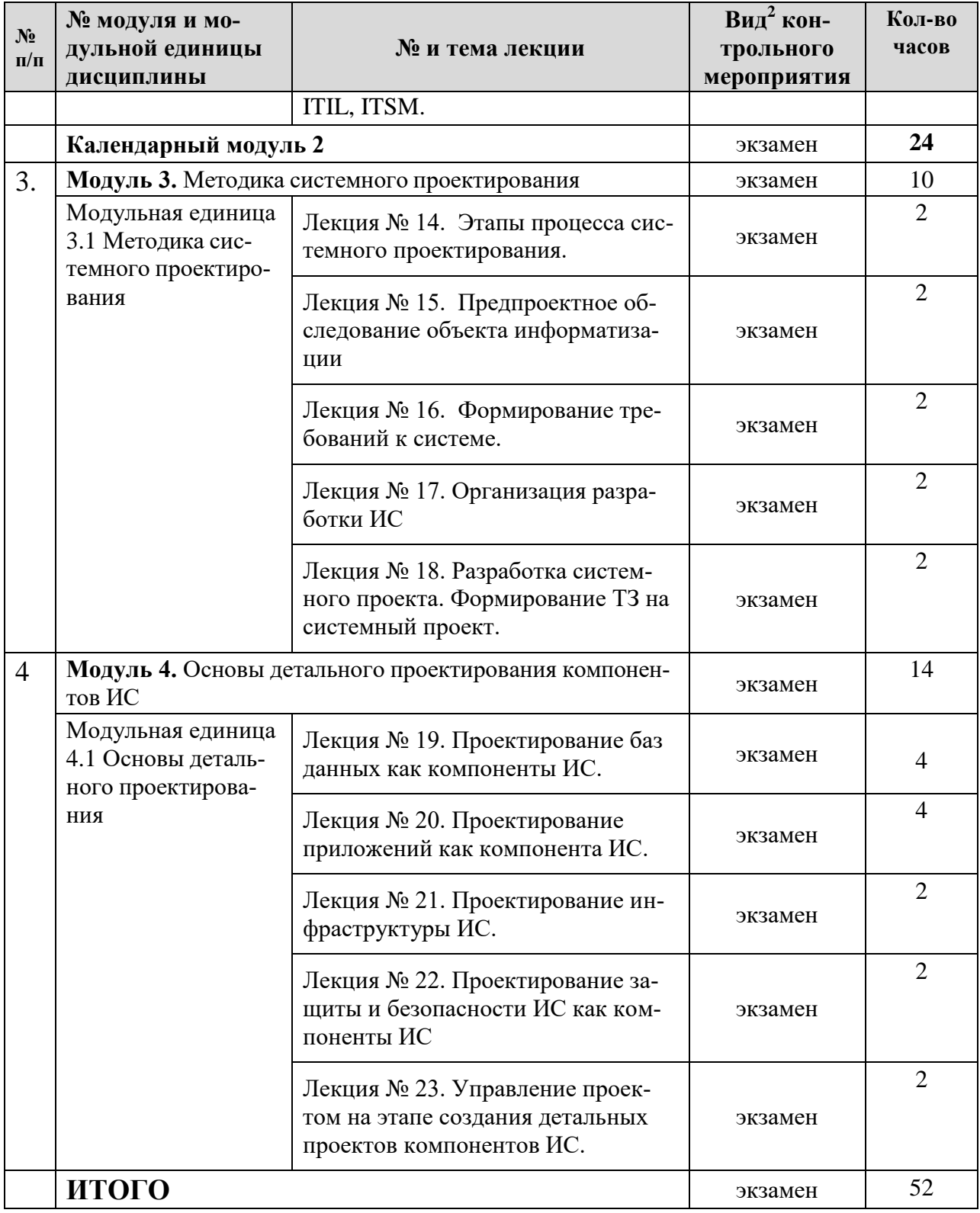

Таблица 5

<span id="page-14-0"></span>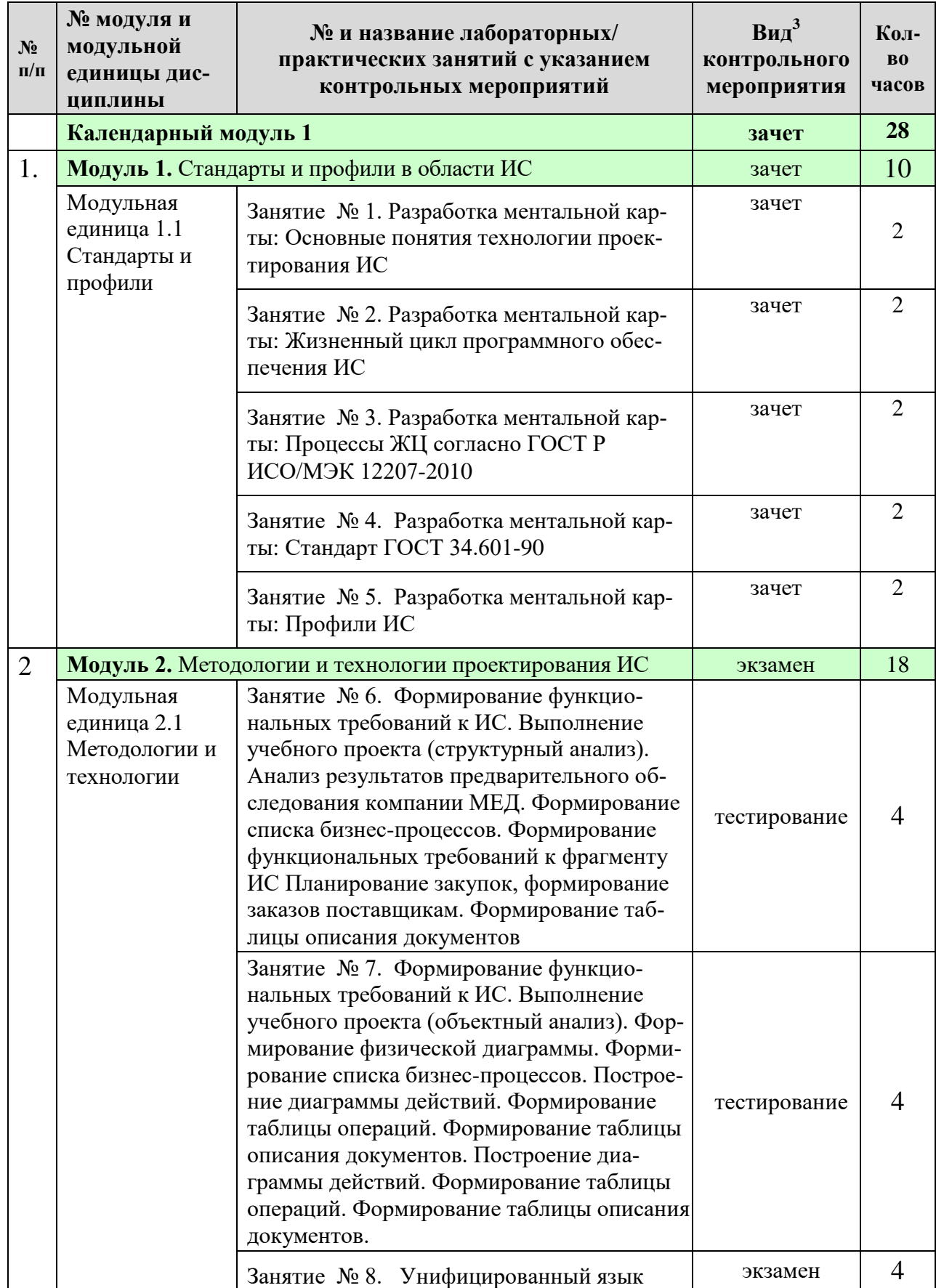

## **Содержание занятий и контрольных мероприятий**

1

<sup>3</sup> **Вид мероприятия**: защита, тестирование, коллоквиум, другое

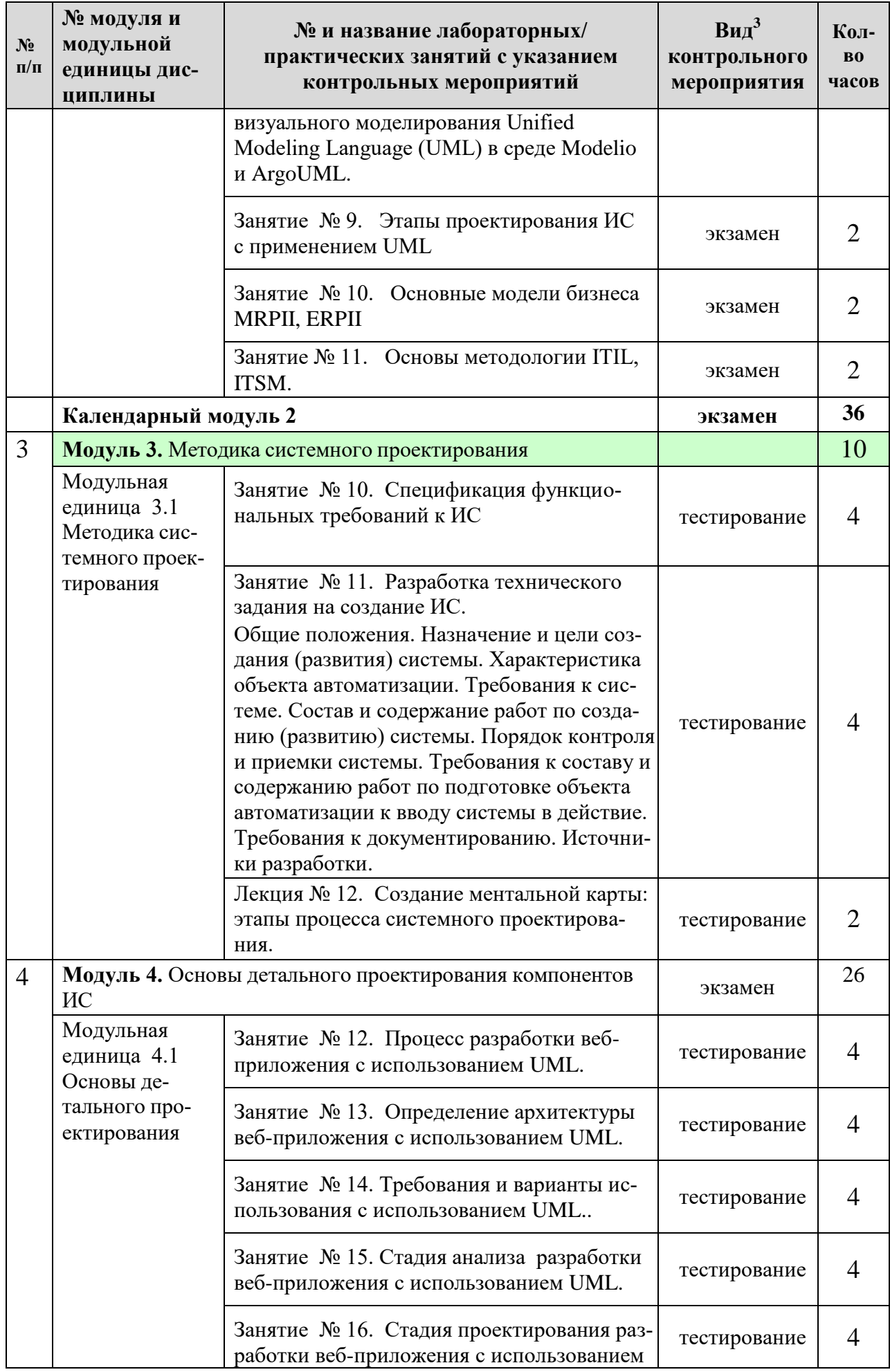

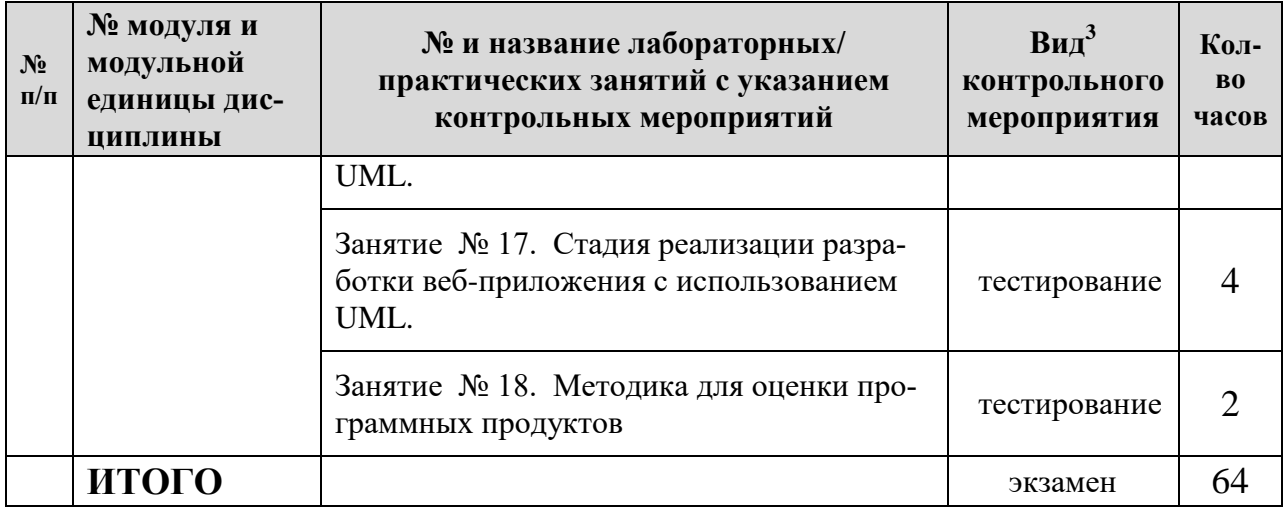

#### <span id="page-16-0"></span>**4.5. Самостоятельное изучение разделов дисциплины и виды самоподготовки к текущему контролю знаний**

#### <span id="page-16-1"></span>**4.5.1. Перечень вопросов для самостоятельного изучения и видов самоподготовки к текущему контролю знаний**

Таблица 6

#### Перечень вопросов для самостоятельного изучения и видов самоподготовки к текущему контролю знаний

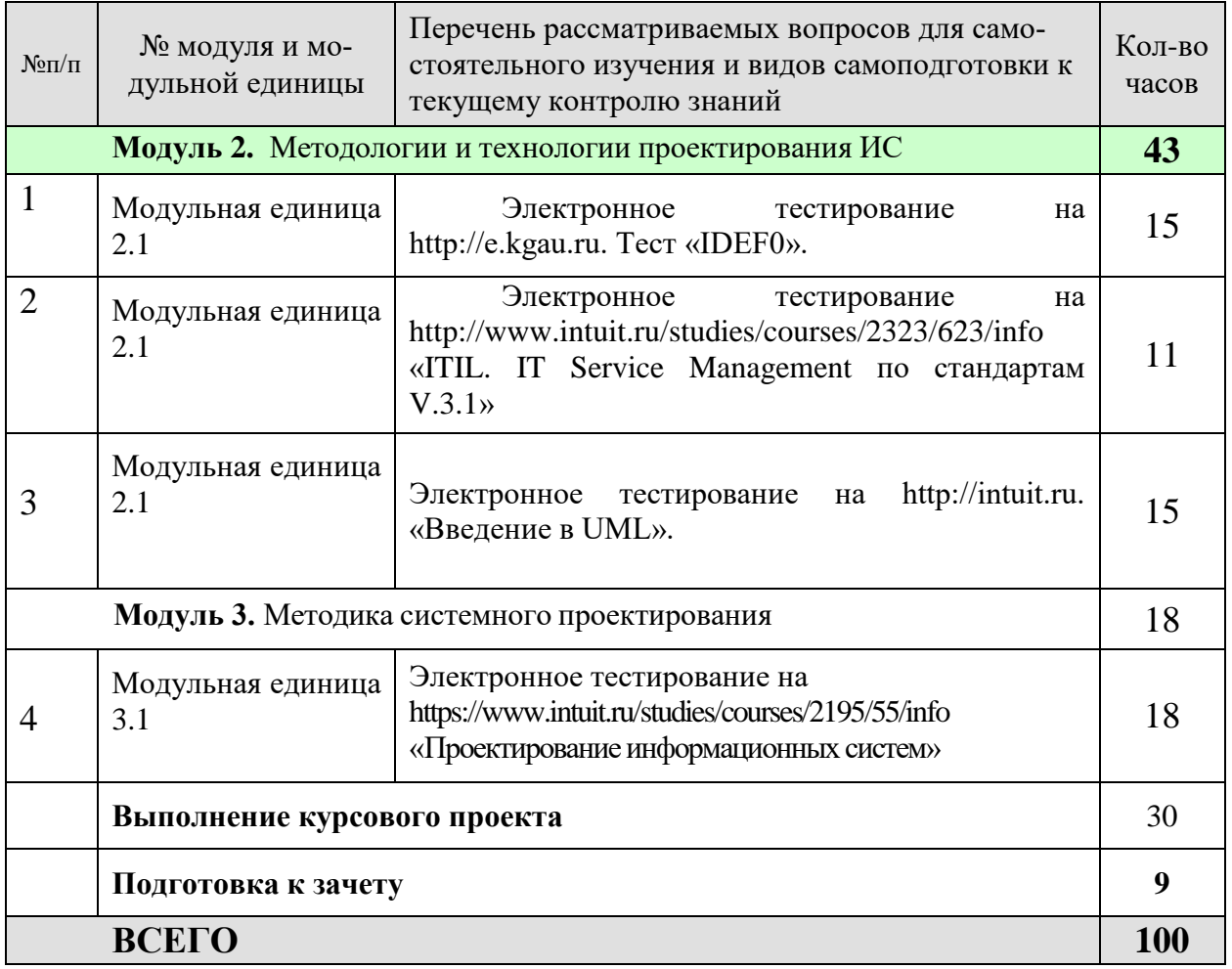

### <span id="page-17-0"></span>**4.5.2. Курсовые проекты (работы)/ контрольные работы/ расчетнографические работы**

Курсовой проект по дисциплине выполняется в соответствии с методическими указаниями «Информационные системы управления производственной компанией [Электронный ресурс]: [методические указания по курсовом](https://drive.google.com/open?id=0B6s50lNdkRbSRlNqMEd4SnFZWkk)у проекту / сост.: Миндалёв И.В.»

Таблица 7

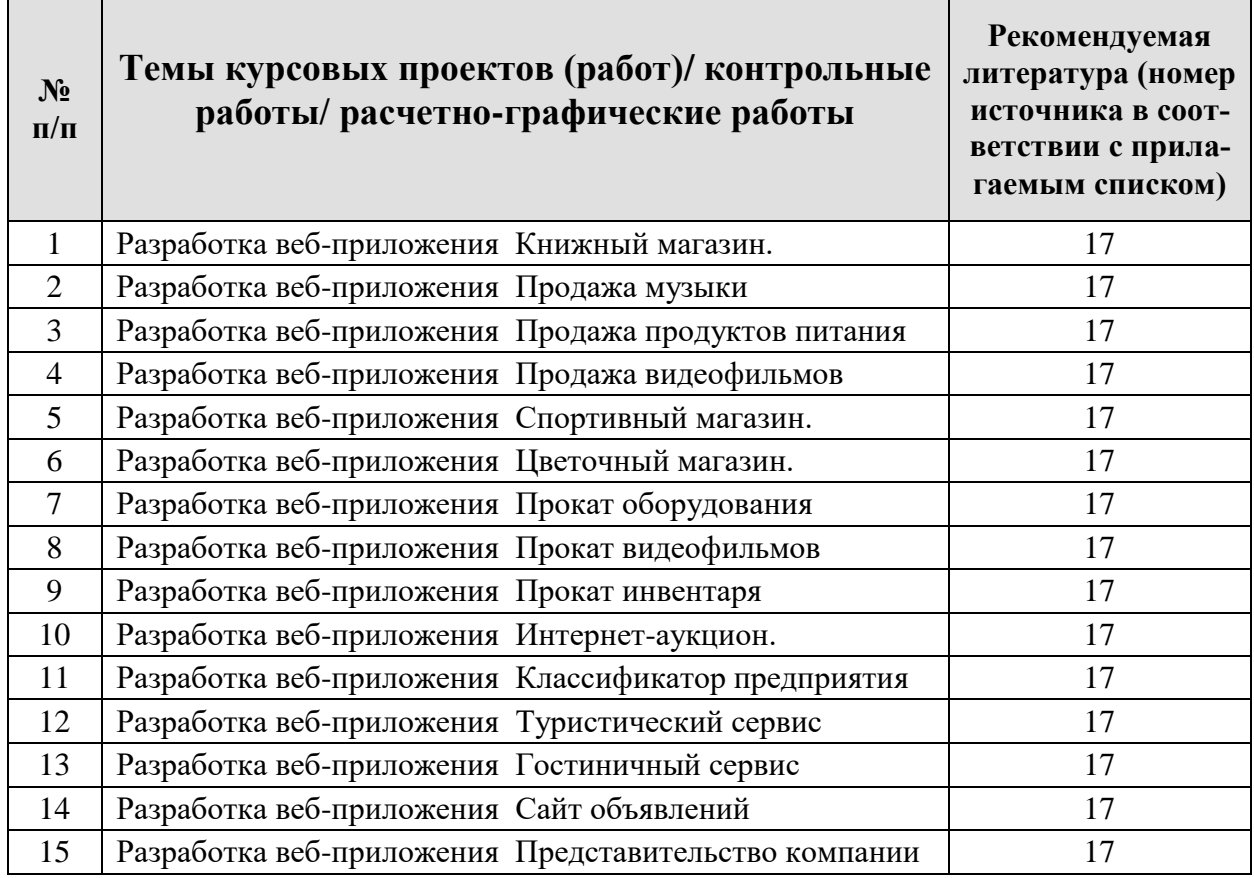

## <span id="page-17-1"></span>**5. Взаимосвязь видов учебных занятий**

Таблица 8

**Взаимосвязь компетенций с учебным материалом и контролем знаний студентов**

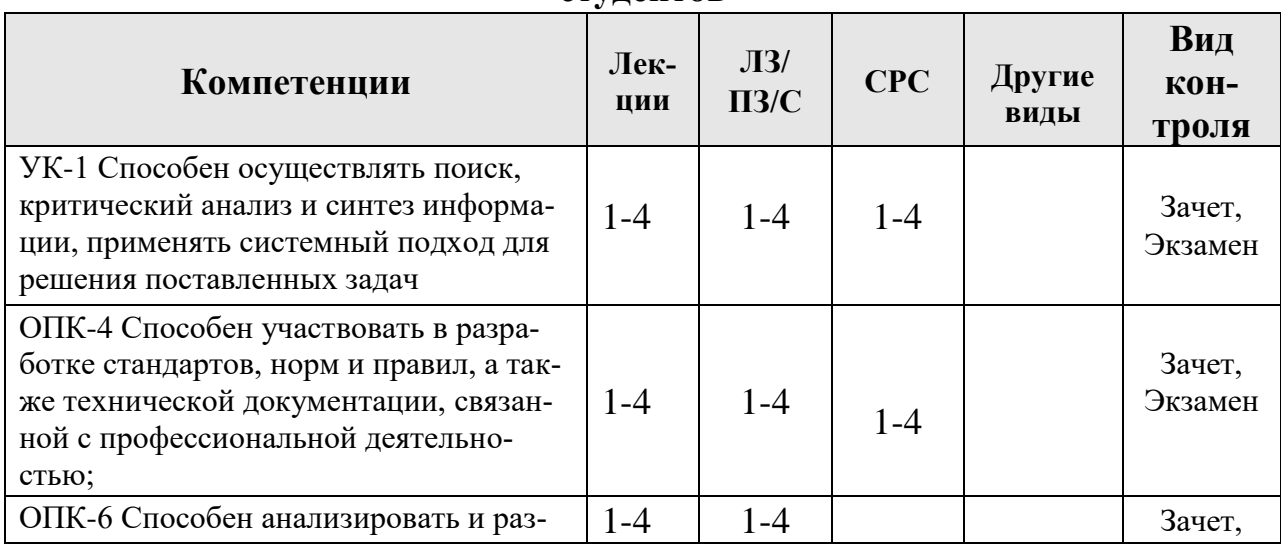

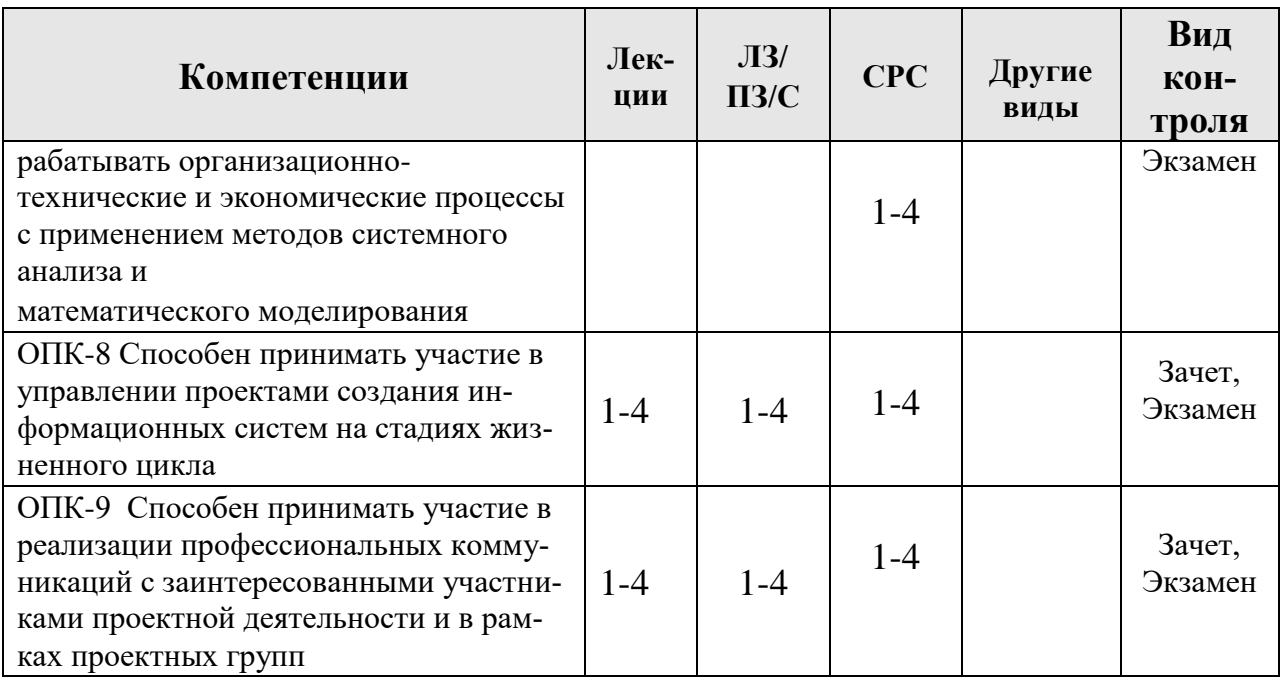

## <span id="page-18-0"></span>**6. Учебно-методическое и информационное обеспечение дисциплины**

#### <span id="page-18-1"></span>**6.1. Карта обеспеченности литературой (таблица 9)**

#### **6.2. Перечень ресурсов информационно-телекоммуникационной сети «Интернет» (далее – сеть «Интернет»)**

*Интернет-ресурсы*

- 1. Проектирование информационных систем. Электронный обучающий ресурс https://e.kgau.ru/course/view.php?id=1074 (Moodle)
- 2. Национальный Открытый Университет «ИНТУИТ»<https://intuit.ru/>
- 3. Портал CIT Forum<http://citforum.ru/>
- 4. Форум программистов и сисадминов Киберфорум https://www.cyberforum.ru/
- 5. Информационно-аналитическая система «Статистика»<http://www.ias-stat.ru/>
- 6. Экосистема PostgreSQL/Postgres Pro. <https://postgrespro.ru/products/ecosystem>
- 7. Сервис Oracle APEX. [https://apex.oracle.com](https://apex.oracle.com/)

#### *Электронные библиотечные системы*

- 8. Каталог библиотеки Красноярского ГАУ -- [www.kgau.ru/new/biblioteka/](http://www.kgau.ru/new/biblioteka/)
- 9. Центральная научная сельскохозяйственная библиотека www.cnshb.ru/
- 10. Научная электронная библиотека «eLibrary.ru» [www.elibrary.ru](http://www.elibrary.ru/)
- 11. Электронная библиотечная система «Лань» <https://e.lanbook.com/>
- 12. Электронно-библиотечная система «Юрайт» <https://urait.ru/>
- 13. Электронно-библиотечная система «AgriLib» <http://ebs.rgazu.ru/>
- 14. Электронная библиотека Сибирского Федерального университета [https://bik.sfu](https://bik.sfu-kras.ru/)[kras.ru/](https://bik.sfu-kras.ru/)
- 15. Национальная электронная библиотека <https://rusneb.ru/>
- 16. Электронная библиотечная система «ИРБИС64+» [http://5.159.97.194:8080/cgi](http://5.159.97.194:8080/cgi-bin/irbis64r_plus/cgiirbis_64_ft.exe?C21COM=F&I21DBN=IBIS_FULLTEXT&P21DBN=IBIS&Z21ID=&S21CNR=5)[bin/irbis64r\\_plus/cgiirbis\\_64\\_ft.exe?C21COM=F&I21DBN=IBIS\\_FULLTEXT&P21DB](http://5.159.97.194:8080/cgi-bin/irbis64r_plus/cgiirbis_64_ft.exe?C21COM=F&I21DBN=IBIS_FULLTEXT&P21DBN=IBIS&Z21ID=&S21CNR=5) [N=IBIS&Z21ID=&S21CNR=5](http://5.159.97.194:8080/cgi-bin/irbis64r_plus/cgiirbis_64_ft.exe?C21COM=F&I21DBN=IBIS_FULLTEXT&P21DBN=IBIS&Z21ID=&S21CNR=5)
- 17. Электронный каталог Государственной универсальной научной библиотеки Красноярского края - <https://www.kraslib.ru/>

*Информационно-справочные системы*

18. Справочно-правовая система КонсультантПлюс <http://www.consultant.ru/cons/cgi/online.cgi?req=home;rnd=0.8636296761039928>

19. Информационно-аналитическая система «Статистика» - <http://www.ias-stat.ru/> *Профессиональные базы данных*

- 20. Коллективный блог по информационным технологиям, бизнесу и интернету. <https://habr.com/ru/>
- 21. Конференция форумов по технологии баз данных.<https://www.sql.ru/>
- 22. https://1stwebdesigner.com/

#### **6.3. Программное обеспечение**

*Лицензионное ПО Красноярского ГАУ*

- 1. Операционная система Windows (академическая лицензия № 44937729 от 15.12.2008).
- 2. Офисный пакет приложений Microsoft Office (академическая лицензия № 44937729 от 15.12.2008).
- 3. Программа для создания и просмотра электронных публикаций в формате PDF &#8210:
- 4. Acrobat Professional (образовательная лицензия № CE0806966 от 27.06.2008).
- 5. Kaspersky Endpoint Security для бизнеса Стандартный Russian Edition. 1000-1499 Node 2 year Educational License (лицензия 17Е0-171204-043145-330-825 с 12.04.2017 до 12.12.2019).
- 6. Kaspersky Endpoint Security для бизнеса Стандартный Russian Edition. 1000-1499 Node 2 year Educational License (лицензия 1800-191210-144044-563-2513 с 10.12.2019 до 17.12.2021).
- 7. Moodle 3.5.6a (система дистанционного образования) бесплатно распространяемое ПО.

*Свободно-распространяемое ПО*

1. Программное обеспечение для решения прикладных задач информатики: Ramus Educational, ArgoUML, XMind v3.0, OpenJDK, Oracle VM Virtual Box, pgAdmin, MySQL Community Edition, Notepad++, Git, Joomla!, Node.js, Lazarus (свободно распространяемое ПО (GPL)); PostgreSQL (свободно распространяемое ПО (лицензия PostgreSQL)); PHP (свободно распространяемое ПО (PHP License)).

Таблица 9

## **КАРТА ОБЕСПЕЧЕННОСТИ ЛИТЕРАТУРОЙ**

Кафедра ИТ и МО ИС Направление подготовки (специальность) 09.03.03 «Прикладная информатика»

Дисциплина Проектирование информационных систем

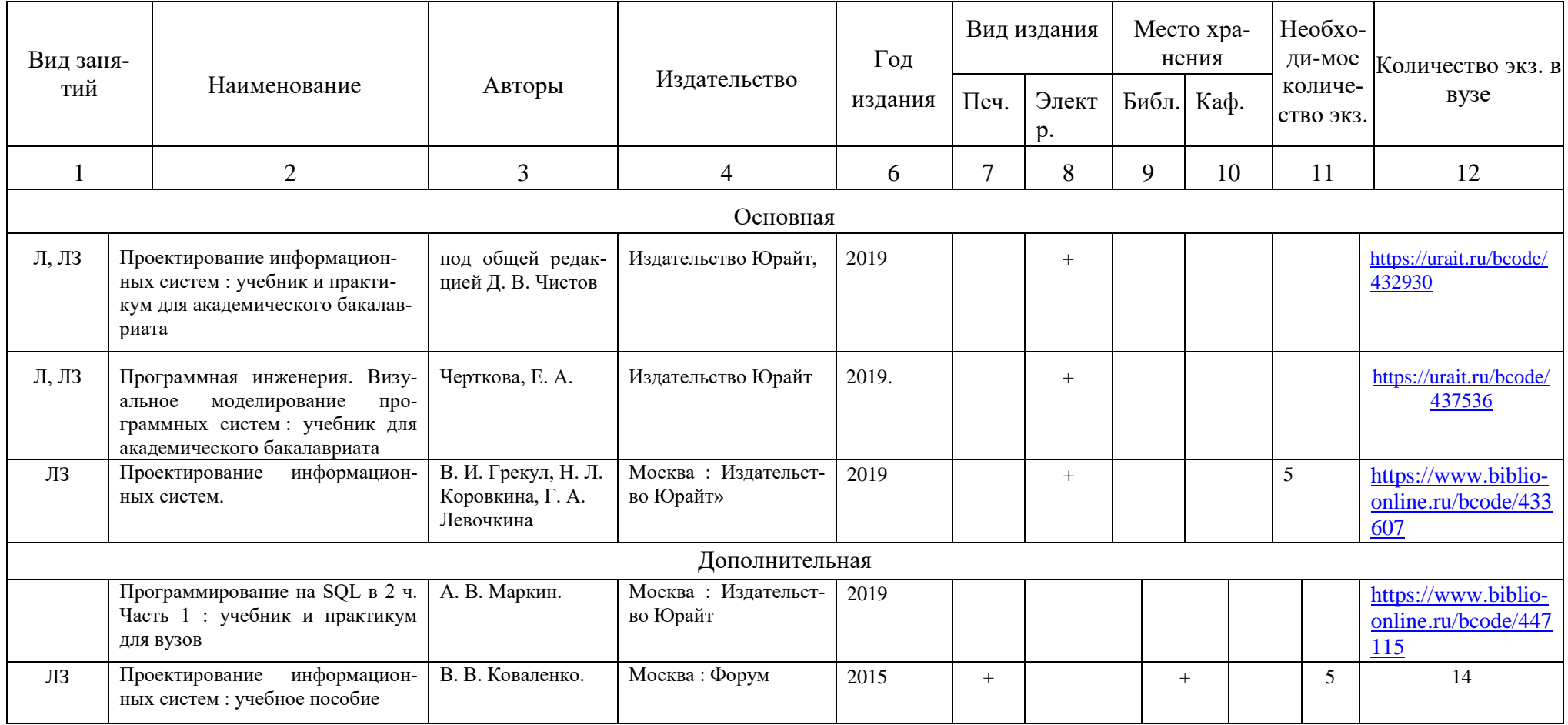

Директор Научной библиотеки

## <span id="page-21-0"></span>7. Критерии оценки знаний, умений, навыков и заявленных компетенций

Текущая аттестация студентов производится преподавателем, ведущим лекционные и лабораторные занятия по дисциплине в следующих формах:

- 1. выполнение лабораторных работ;
- 2. тестирование;

Обучающийся, не сдавший зачёт (экзамен), приходит на пересдачу в сроки в соответствии с графиком ликвидации академических задолженностей: http://www.kgau.ru/new/news/news/2017/grafik lz.pdf

#### <span id="page-21-1"></span>8. Материально-техническое обеспечение дисциплины

Лекции дисциплины «Проектирование информационных систем» должны проводиться в аудитории, позволяющей использовать проектор в связке с ноутбуком, лабораторные занятия - в компьютерных классах.

Для проведения лабораторных занятий по курсу в компьютерном классе должно быть установлено такое приложения визуального моделирования, как Ramus Educational, Modelio, ArgoUML, Xmind

Для проведения лабораторных занятий по курсу в компьютерном классе должно быть установлено приложения HTML-редактор Notepad++, пакет офисных программ (Microsoft Office или OpenOffice.org), инструмент создания ментальных карт Xmind, приложение Bitnami WAMP Stack Installers включает Apache - web-сервер, PHP - язык программирования и MySQL - СУБД.

.Необходим также доступ к сайту Интернет-университета информационных технологий www.intuit.ru для возможности онлайн-тестирования по разделу дисциплины «Проектирование информационных систем», связанного с вопросами по теории информационных систем.

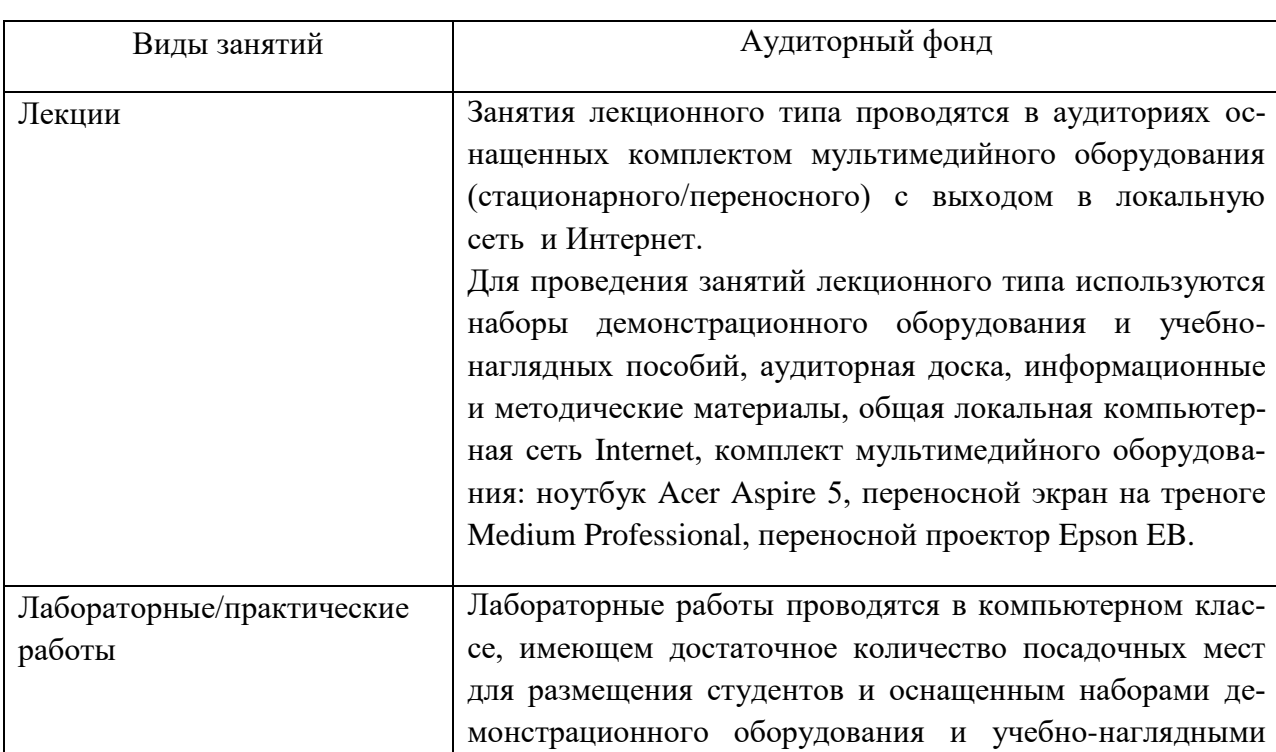

В помощь студентам на случай возникновения проблем с теоретическим материалом курса, а также при выполнении домашних заданий организованы индивидуальные консультации в moodle на http://e.kgau.ru..

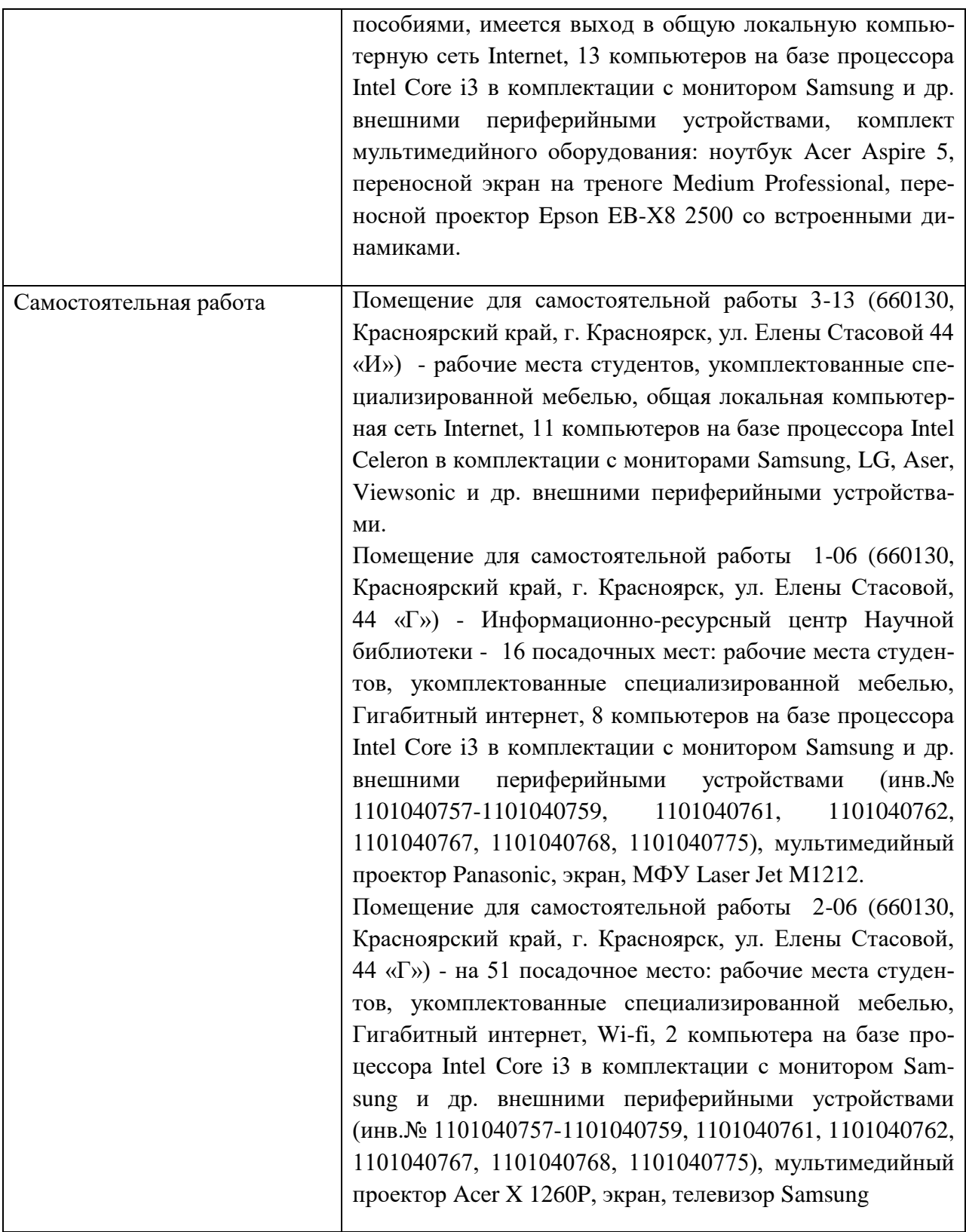

## <span id="page-22-0"></span>**9. Методические рекомендации для обучающихся по освоению дисциплины**

#### <span id="page-22-1"></span>**9.1. Методические указания по дисциплине для обучающихся**

Лабораторные занятия по дисциплине «Проектирование информационных систем» охватывают основные темы лекционного курса и проводятся в компьютерном классе.

Требования к программному обеспечению, необходимому для выполнения заданий по курсу, сформулированы в разделе 8 данной рабочей программы.

На лабораторных занятиях выполняются упражнения, направленные на освоение конкретной методики моделирования реляционных моделей данных под руководством преподавателя. Упражнения могут выполняться индивидуально либо группами.

В качестве средств моделирования применяются современные программные средства визуального моделирования. Результаты моделирования на практических занятиях оформляются в виде отчетов (индивидуальных или групповых) и выкладываются в Интернет в moodle на [http://e.kgau.ru](http://e.kgau.ru/) для текущего контроля и оценки. Задания, выполненные с помощью карандаша и бумаги, могут быть сфотографированы либо отсканированы или переоформлены дома в подходящей среде моделирования – на усмотрение студента.

На лабораторных занятиях и во время самостоятельной работы студентам предлагается использовать методику ментальных карт (mind map) с помощью приложения XMind. Ментальная карта – удобная и эффективная техника визуализации мышления. Карта реализуется в виде древовидной схемы, на которой изображены слова, идеи, задачи или другие понятия, связанные ветвями, отходящими от центрального понятия или идеи. Ее можно применять для создания новых идей, фиксации идей, анализа и упорядочивания информации, принятия решений, обучения, в том числе конспектирования.

По курсу «Проектирование информационных систем» предусмотрено выполнение таких форм промежуточного контроля знаний студента, как домашнее задание.

Домашнее задание индивидуальна по исполнению для каждого обучающегося, в то же время все ее задания носят формализованный характер. Выполнение домашнего задания по курсу интегрирует знания, навыки и умения, полученные студентами на протяжении изучения дисциплины «Проектирование информационных систем».

Умение проектировать, читать и понимать диаграммы данных в нотациях Баркера и Бахмана, является необходимой компетенцией для специалистов как в области прикладной математики и информатики.

#### <span id="page-23-0"></span>**9.2. Методические указания по дисциплине для инвалидов и лиц с ограниченными возможностями здоровья**

При обучении студентов с нарушением слуха рекомендуется придерживаться следующих принципов: наглядности, индивидуализации, коммуникативности при использования учебных пособий, контролирующих материалов, адаптированных для восприятия студентам с нарушением слуха.

При организации образовательного процесса со слабослышащей аудиторией необходима особая фиксация на артикуляции выступающего -следует говорить громче и четче, подбирая подходящий уровень.

Внимание в большей степени зависит от изобразительных качеств воспринимаемого материала: чем они выразительнее, тем легче слабослышащим студентам выделить информативные признаки предмета или явления. В процессе обучения рекомендуется использовать разнообразный наглядный материал. Сложные для понимания темы должны быть снабжены как можно большим количеством наглядного материала. Особую роль в обучении лиц с нарушенным слухом, играют видеоматериалы.

При обучении слепых и слабовидящих студентов специфика заключается в следующем:-дозирование учебных нагрузок; применение специальных форм и методов обучения, оригинальных учебников и наглядных пособий, а также оптических и тифлопедагогических устройств, расширяющих познавательные возможности студентов; специальное оформление учебных кабинетов.

Во время проведения занятий следует чаще переключать обучающихся с одного вида деятельности на другой. Во время проведения занятия педагоги должны учитывать допустимую продолжительность непрерывной зрительной нагрузки для слабовидящих студентов. К дозированию зрительной работы надо подходить строго индивидуально. Искусственная освещенность помещений, в которых занимаются студенты с пониженным зрением, должна составлять от 500 до 1000 лк. Поэтому рекомендуется использовать крепящиеся на столе лампы. Свет должен падать с левой стороны или прямо. Ключевым средством социальной и профессиональной реабилитации людей с нарушениями зрения, способствующим их успешной интеграции в социум, являются информационнокоммуникационные технологии (ИКТ).

.При лекционной форме занятий слабовидящим следует разрешить использовать звукозаписывающие устройства и компьютеры, как способ конспектирования, во время занятий. Информацию необходимо представлять исходя из специфики слабовидящего студента: крупный шрифт (16 –18 размери более), дисковый накопитель (чтобы прочитать с помощью компьютера со звуковой программой), аудиофайлы. Всё записанное на доске должно быть озвучено.

При работе на компьютере следует использовать принцип максимального снижения зрительных нагрузок, дозирование и чередование зрительных нагрузок с другими видами деятельности; использование специальных программных средств для увеличения изображения на экране или для озвучивания информации; –принцип работы с помощью клавиатуры, а не с помощью мыши, в том числе с использование «горячих» клавиш и освоение слепого десятипальцевого метода печати на клавиатуре.

Студенты с ДЦП представляют собой многочисленную группу лиц, имеющих различные двигательные патологии, которые часто сочетаются с нарушениями в познавательном, речевом, эмоционально-личностном развитии.

Продолжительность занятия не должна превышать 1,5 часа (в день 3 часа), после чего рекомендуется 10–15-минутный перерыв. Для организации учебного процесса необходимо определить учебное место в аудитории, следует разрешить студенту самому подбирать комфортную позу для выполнения письменных и устных работ (сидя, стоя, облокотившись и т.д.). При проведении занятий следует учитывать объем и формы выполнения устных и письменных работ, темп работы аудитории и по возможности менять формы проведения занятий. С целью получения лицами с поражением опорнодвигательного аппарата информации в полном объеме звуковые сообщения нужно дублировать зрительными, использовать наглядный материал, обучающие видеоматериалы.

Учебно-методические материалы для самостоятельной работы обучающихся из числа инвалидов и лиц с ограниченными возможностями здоровья предоставляются в виде следующих форм:

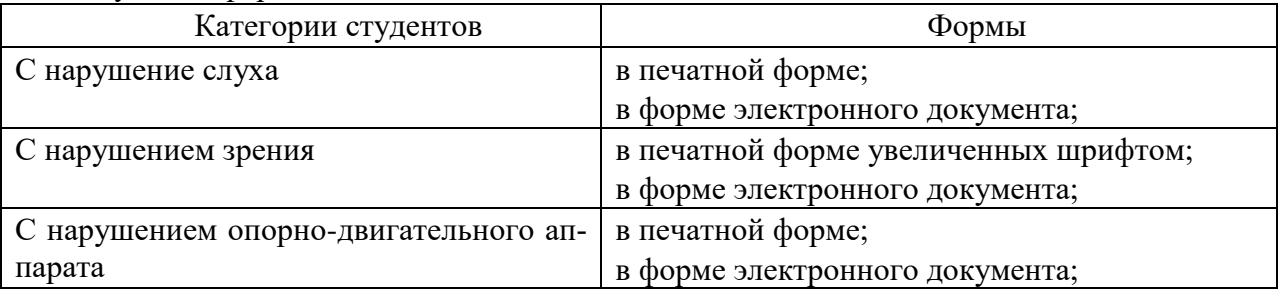

В целях реализации индивидуального подхода к обучению обучающихся, осуществляющих учебный процесс по собственной траектории в рамках индивидуального рабочего плана, изучение данной дисциплины базируется на следующих возможностях: обеспечение внеаудиторной работы со студентами, в том числе, в электронной образовательной среде с использованием соответствующего программного оборудования, дистанционных форм обучения, возможностей интернет-ресурсов, индивидуальных консультаций.

# <span id="page-25-0"></span>**ПРОТОКОЛ ИЗМЕНЕНИЙ РПД**

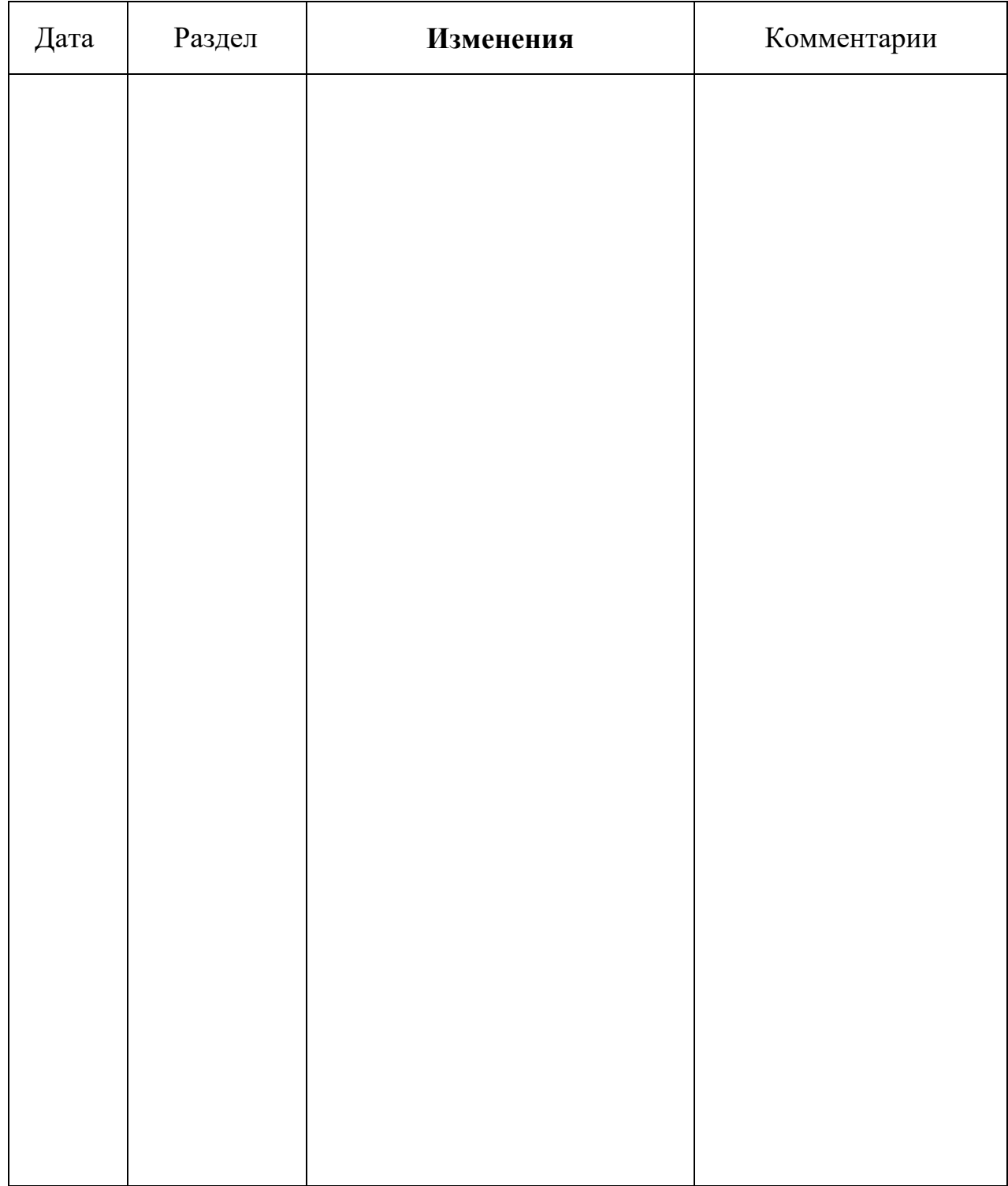

# **Программу разработали:**

Миндалев И.В.

#### **РЕШЕНЗИЯ**

#### на рабочую программу по дисциплине «Проектирование информационных систем»

для подготовки бакалавров по направлению

09.03.03«Прикладная информатика»

профиль «Прикладная информатика в агропромышленном комплексе»

Дисциплина Проектирование информационных систем относится к обязательной части Блока 1. Дисциплины (модули) подготовки студентов по направлению 09.03.03 Прикладная информатика. Дисциплина реализуется в институте Экономики и управления АПК кафедрой Информационных технологий и математического обеспечения информационных систем.

Дисциплина нацелена на формирование универсальных компетенций выпускника:

УК-1 - Способен осуществлять поиск, критический анализ и синтез информации. применять системный подход для решения поставленных задач;

общепрофессиональных компетенций выпускника:

ОПК-4 - Способен участвовать в разработке стандартов, норм и правил, а также технической документации, связанной с профессиональной деятельностью;

ОПК-6 - Способен анализировать и разрабатывать организационно-технические и экономические процессы с применением методов системного анализа и математического моделирования;

ОПК-8 - Способен принимать участие в управлении проектами создания информационных систем на стадиях жизненного цикла;

ОПК-9 - Способен принимать участие в реализации профессиональных коммуникаций с заинтересованными участниками проектной деятельности и в рамках проектных групп.

Содержание дисциплины охватывает круг вопросов, связанных с основами современных технологий создания АИС и изучение международных стандартов на разработку программного обеспечения.

Преподавание дисциплины предусматривает следующие формы организации учебного процесса: лекции, лабораторные работы, самостоятельная работа студента.

Программой дисциплины предусмотрены следующие виды контроля: текущий контроль успеваемости в форме опроса, выполнения заданий лабораторных работ и промежуточная аттестация в форме зачета, курсовой проект, экзамена.

Общая трудоемкость освоения дисциплины составляет 7 зачетных единицы, 252 часа.

В целом рабочая программа соответствует требованиям ФГОС ВО. Содержательная часть модульных единиц каждого модуля сформирована конкретно и четко, подробно указаны темы занятий и виды контрольных мероприятий. Предложенное программное обеспечение включает актуальные и востребованные современные программы по тематике дисциплины.

На основании вышеизложенного, считаю возможным рекомендовать рабочую программу по дисциплине «Проектирование информационных систем» к использованию в учебном процессе института Экономики и управления АПК по направлению подготовки бакалавров 09.03.03«Прикладная информатика» профиль «Прикладная информатика в агропромышленном комплексе».

#### Рецензент:

доцент каф. Систем автоматики, автоматизированного управления и проектирования Института космических и информационных технологий Сибирского федерального диверситета. канд. техн. наук, доцент

Алексей Владимирович Чубарь